### *Objects, Variables, Data Types, Expressions, and Assignments*

#### zyBooks "Programming in Python 3" chapter 2

## *Data Types*

- •Computer programs manipulate quantities (or "values") to produce useful results
- •Quantities have a *type*
	- Numeric: **3**, **-7**, **8.5**, and so forth
	- textstring: **"abcd"**, **"Hello, world"**, **"3.14"**
		- » Strings are marked by single or double *quotes*
	- More complicated types, with multiple parts
		- » Lists, Tuples, Dictionaries, Sets
		- » Programmers can defined others as needed

### *Data Objects*

•Python refers to quantities that have known types as *objects*

- 8.5 is a *floating-point* object (a number)
- -7 is an *integer* object (a number)
- "Hello world" is a *string* object
- "M" is a one-character-long string object
- "3.14" is a string object that looks like a number » But it isn't a number, it's string
- •Objects in Python have "identities" that are reported by the "id( )" function
	- Technical: the identity is related to the object's location in computer RAM

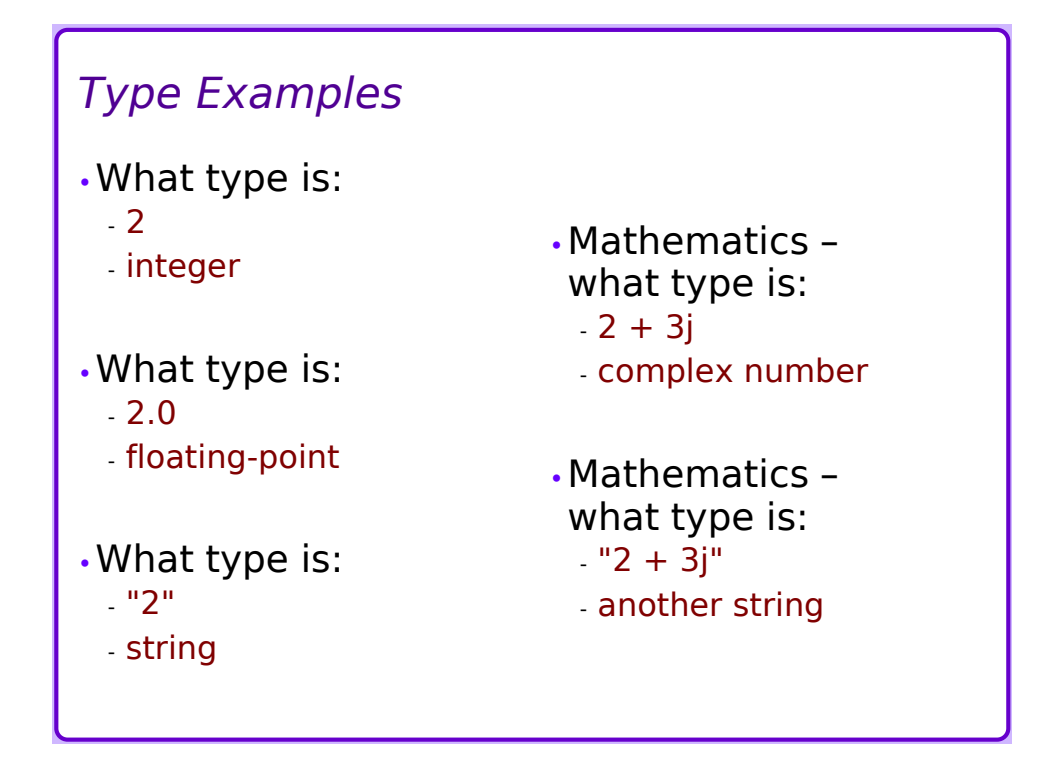

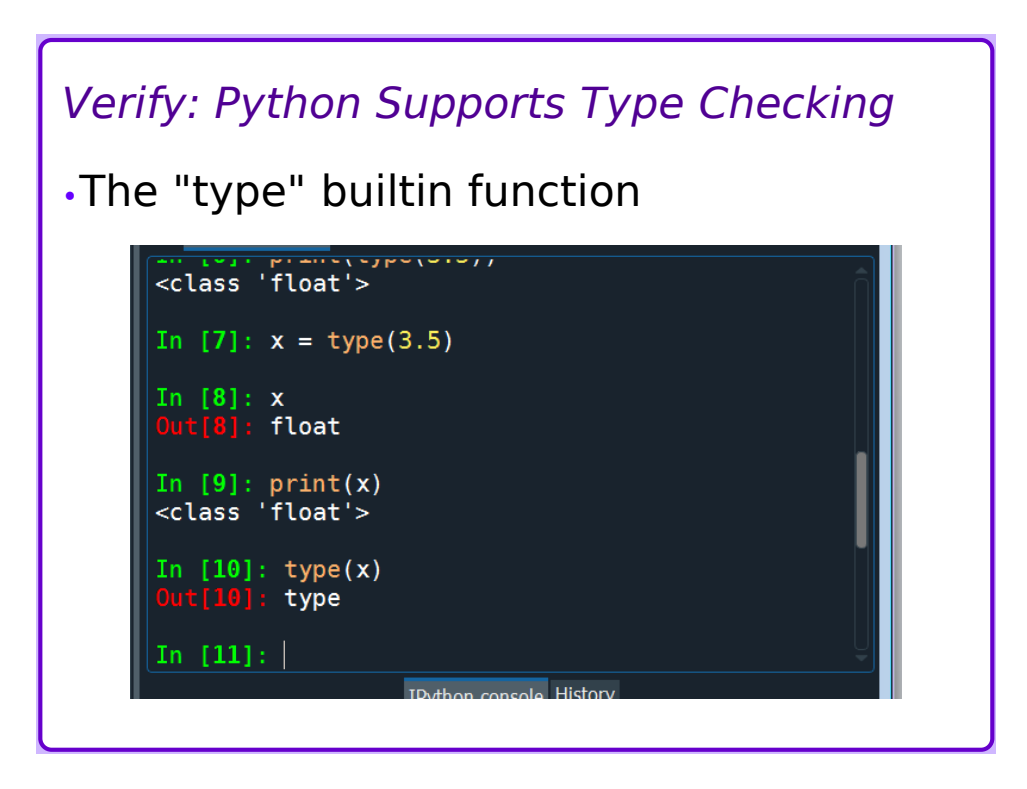

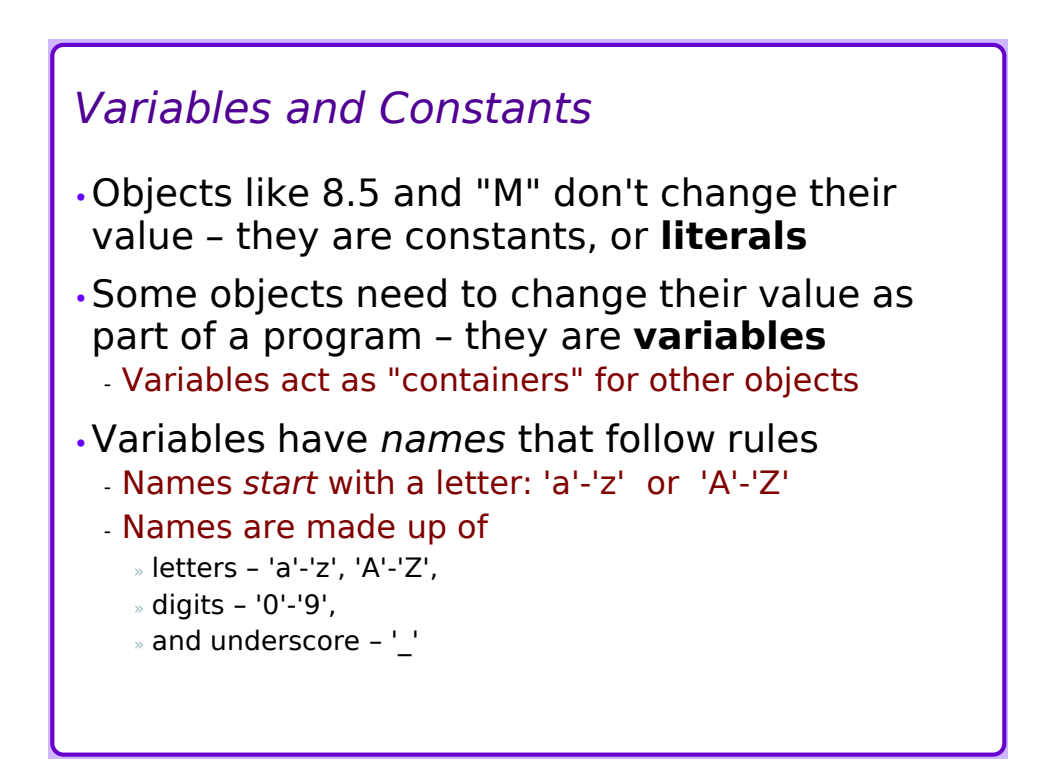

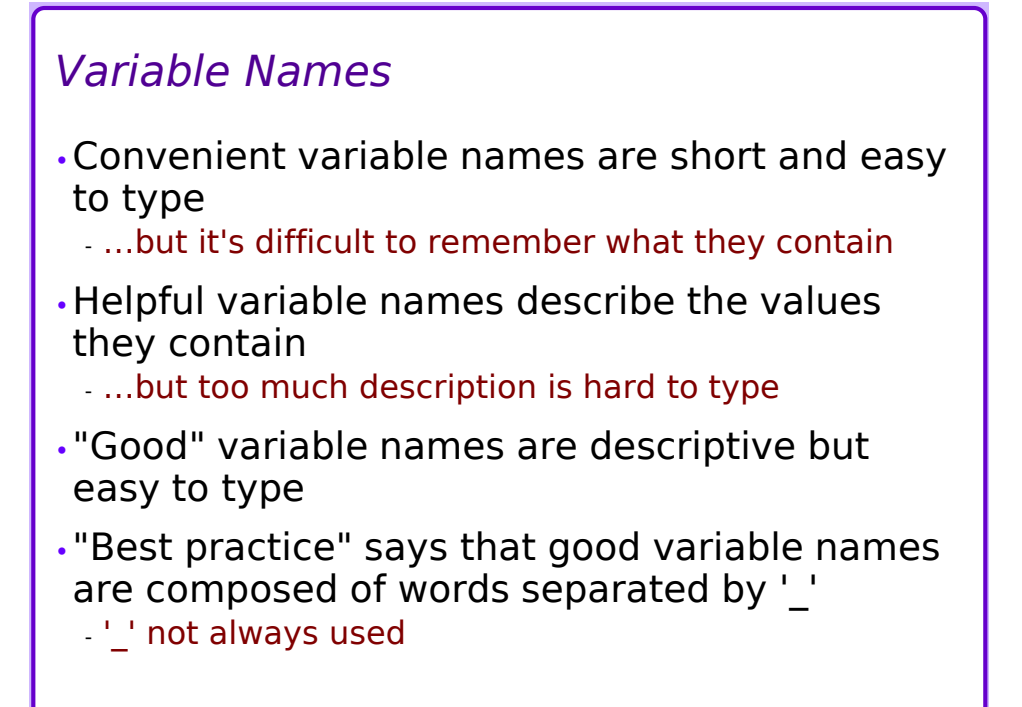

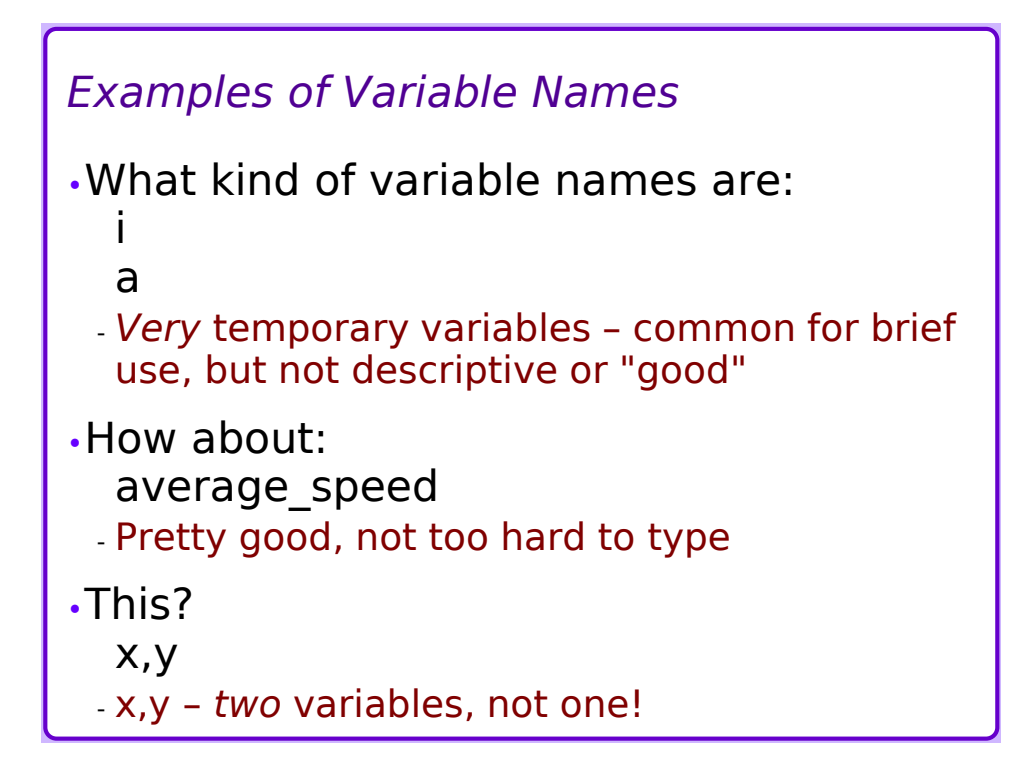

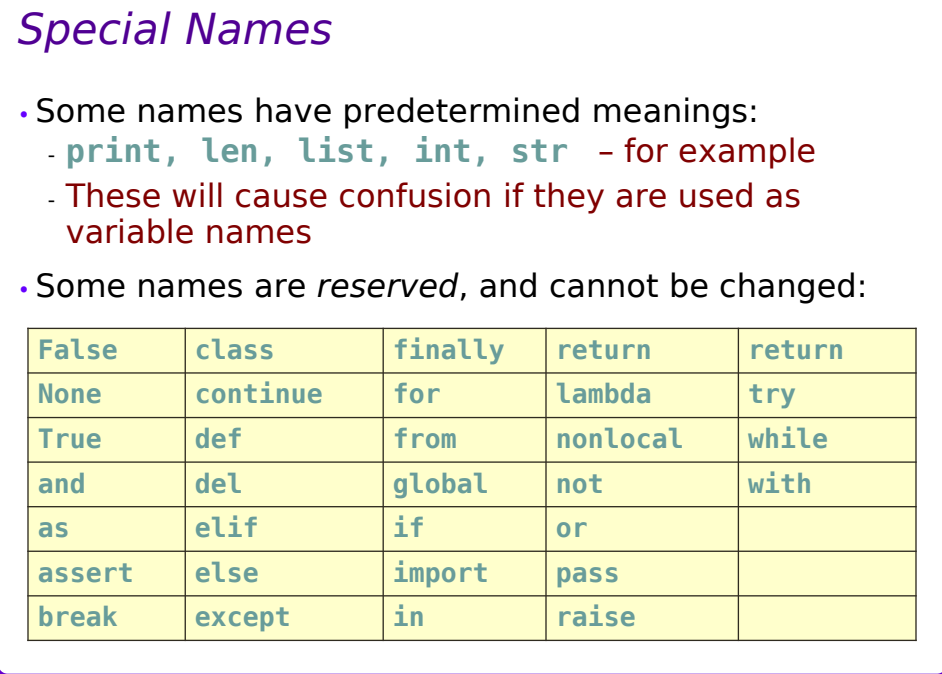

## *Basic Assignments*

- •Assignment gives a variable a value *i.e.*, it "puts an object into a container"
- •Assignments use the "equals" operator
	- This is **different** from how the equals sign is used in mathematics
- •A variable must be on the left side of the assignment
- •Examples:

- **=**

- $-$  average speed =  $65.5$
- myname = 'Abraham Lincoln'

### *Expressions*

- •Expressions assemble values from other values
	- The assembled values will have a *type*
- •Expressions are composed of objects and *operators*
	- Trivially small "expressions" don't need any operators
- •Expression objects can be literals, variables

### *Some Examples of expressions*

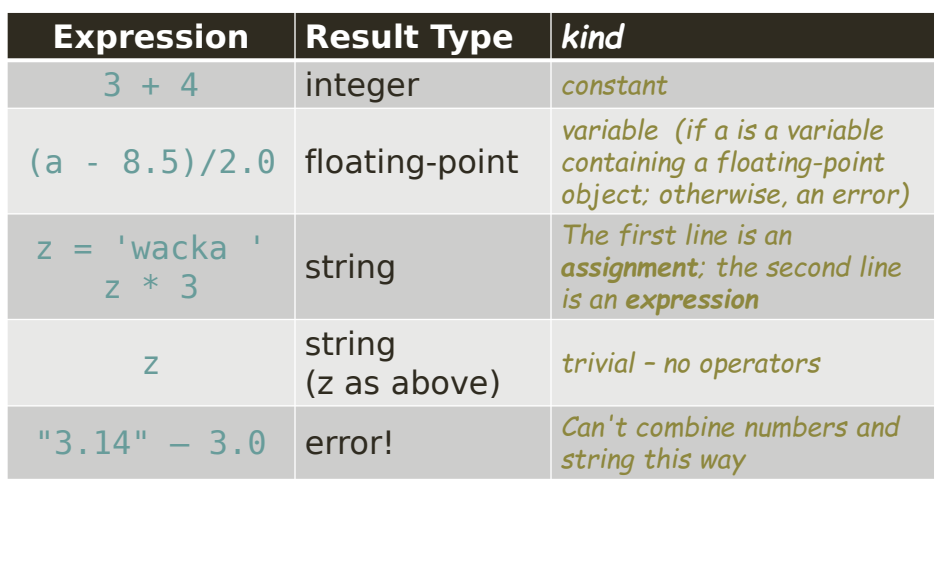

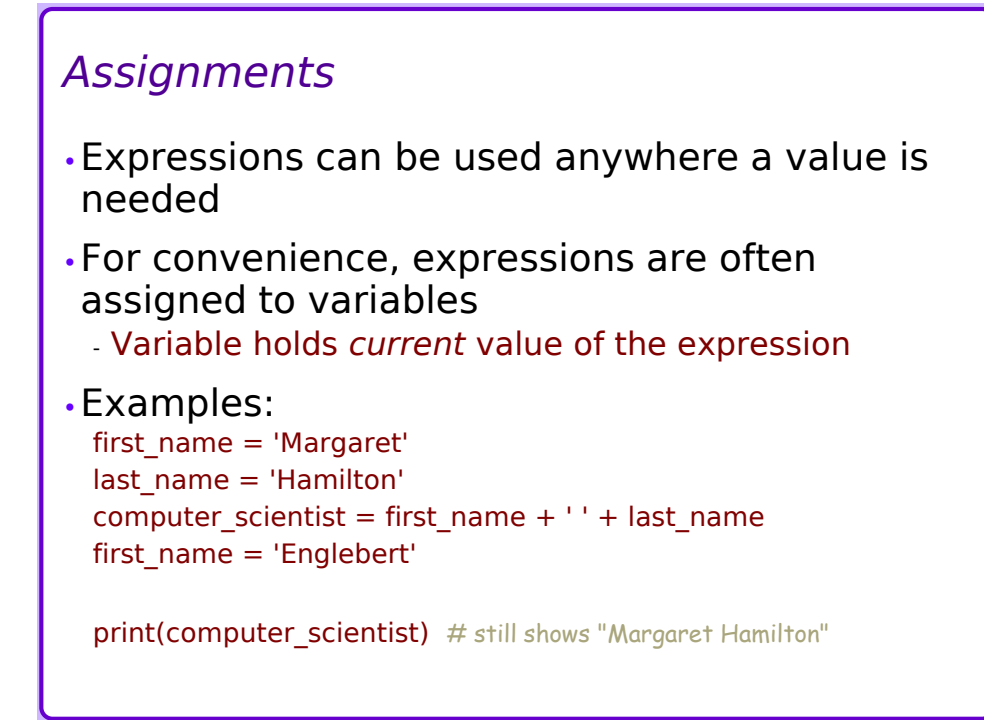

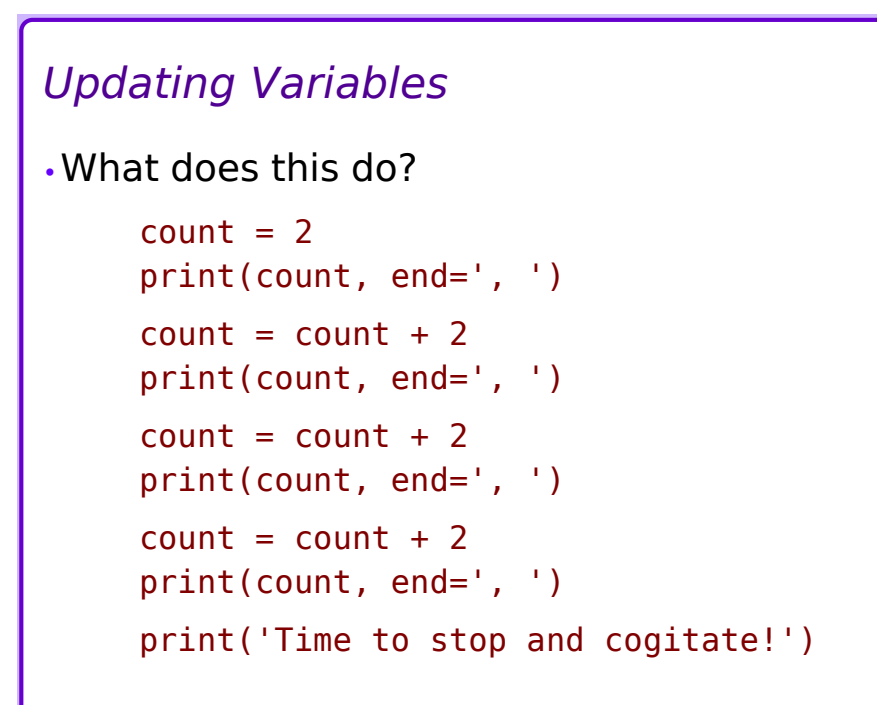

## *Some Special Assignments*

•Combine an operator with an assignment:  $-x$   $+= 2$   $\# x's$  old value is **incremented** by 2  $-echo = 'Hello ' # simple assignment$ echo  $+=$  'world' # assignment with joining  $-$  echo  $* = (4 + n)$  # at least 4 echoes? •Contents of variable on left-hand-side are *modified* by the operation and value on the right-hand-side - Right-hand-side can be literal or expression

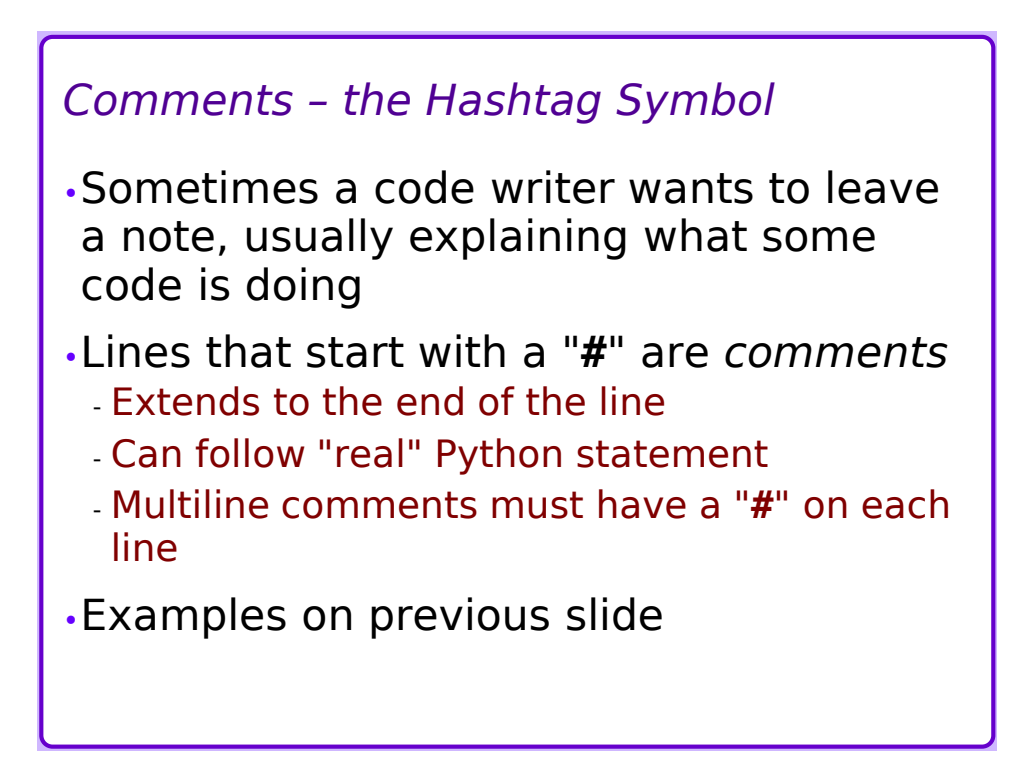

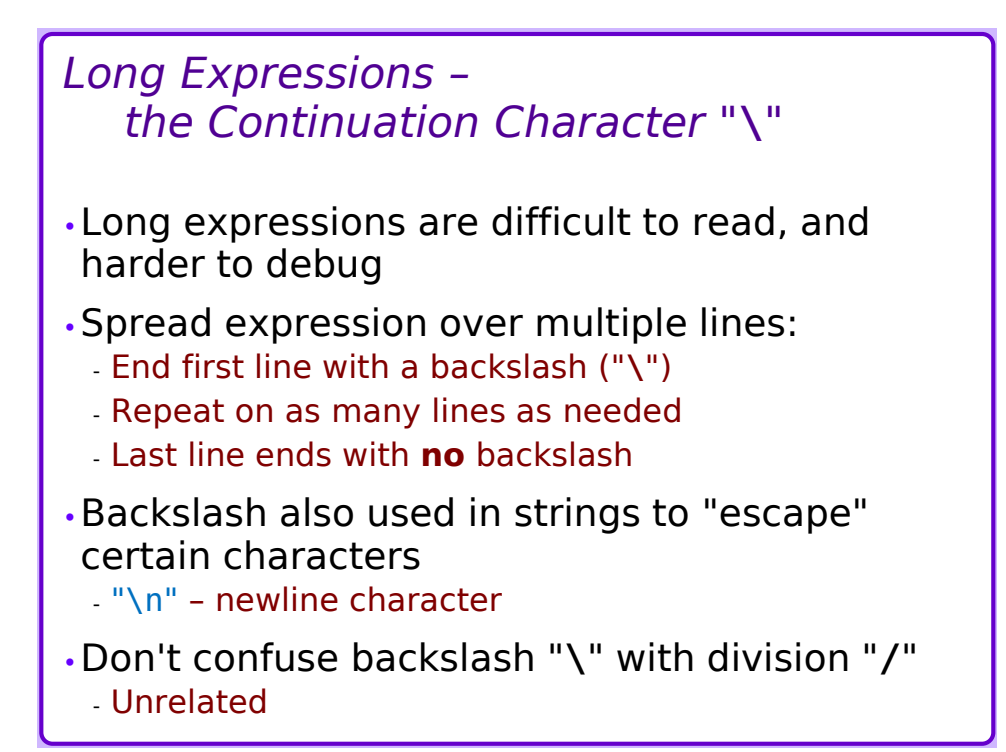

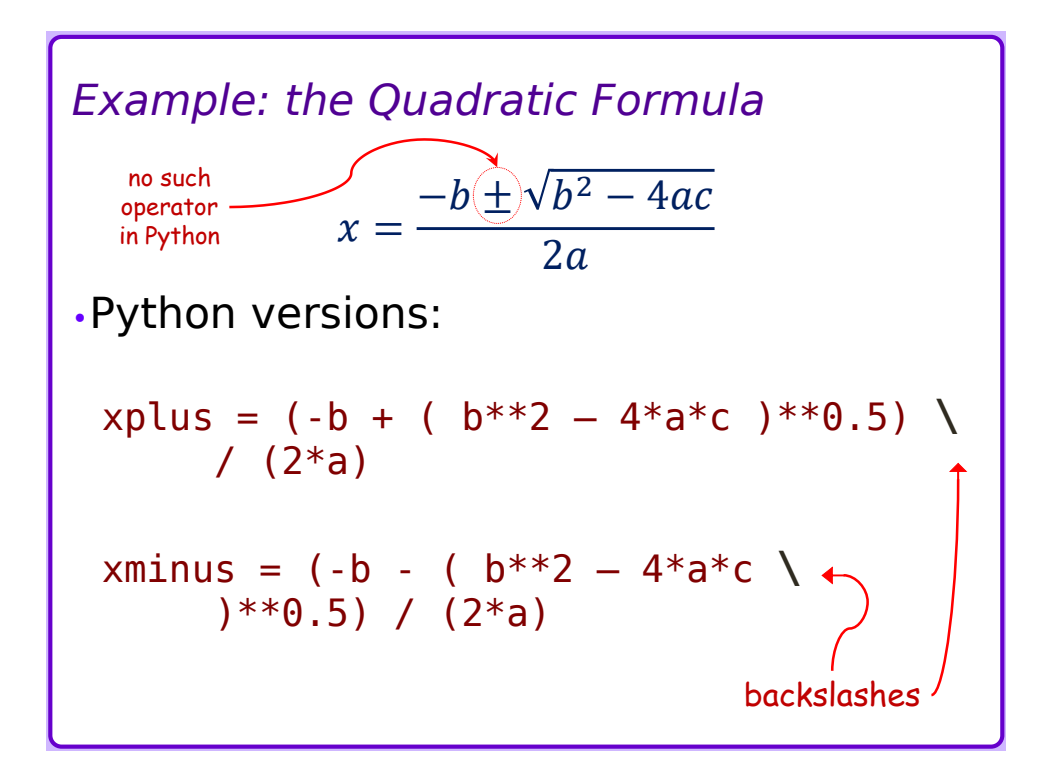

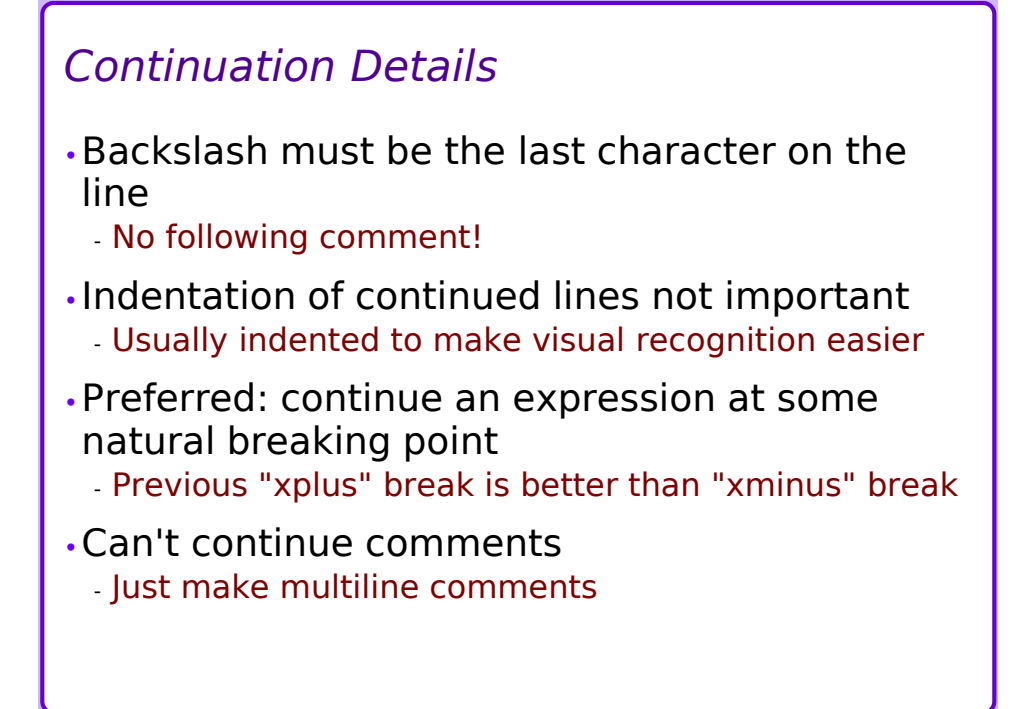

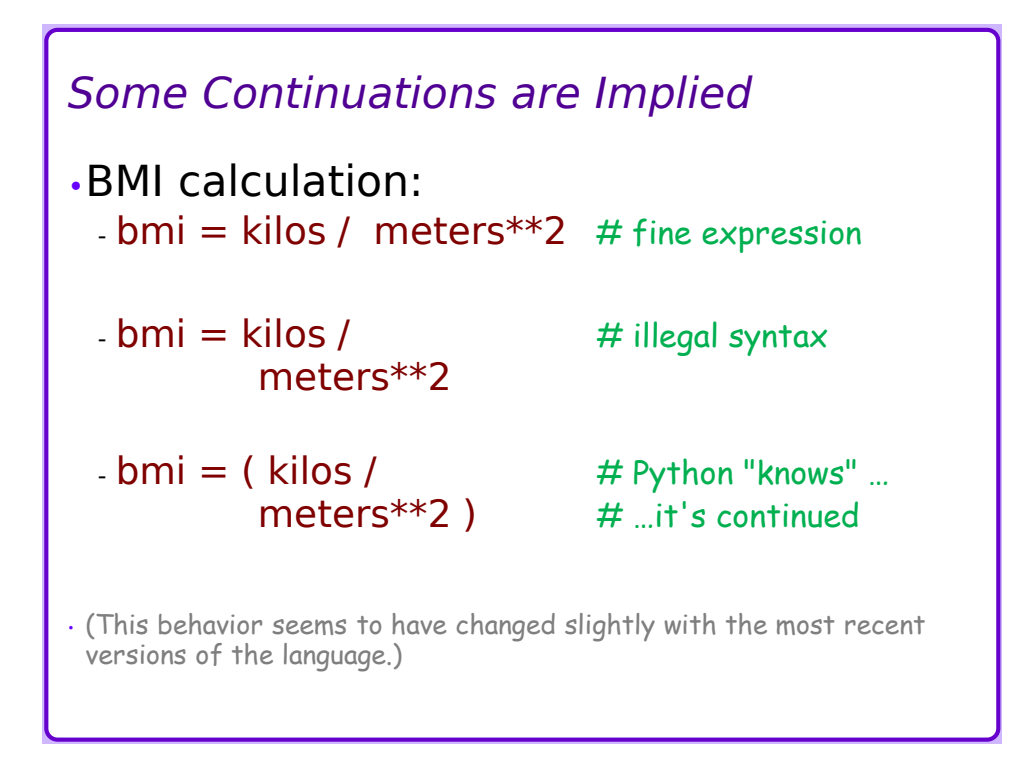

# *next up…*

•compound types – *collections* •zyBooks chapter 3, "Types"